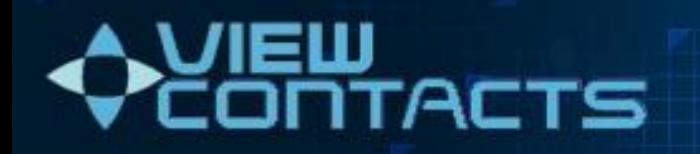

# ViewContacts

A superior tool for chemists, modelers and crystallographers for improved understanding of non-covalent interactions in protein-ligand complexes

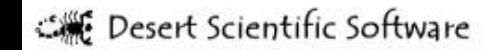

#### **ViewContacts Advantages**

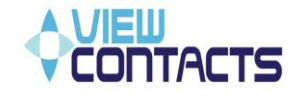

• **Data Driven**. Created by industry experts, ViewContacts is accurate and comprehensive in finding the many different types of hydrogen bonds, polar interactions, and lipophilic contacts in binding sites

• **Rule Based**. ViewContacts ensures interactions are correctly identified by using an extensive range of rigourously tested rules. These rules form the basis of a superior algorithm, developed from the latest findings in structural biology, molecular modeling, molecular recognition and database mining studies.

• **Visualisation**. ViewContacts creates scripts that allow fast and easy exploration of the key protein-ligand interactions determining binding affinity

• **Handling Water Molecules.** Rank scores provide easy identification of bound water molecules for targeting in ligand design experiments

- Identifies Unfavourable Interactions. ViewContacts allows for the detection of desolvation penalties that negatively affect target binding.
- **Ease Of Use**. Enables both experts and non-experts to make the best use of protein crystallography in structure based drug design

### **Overview of Interaction Types**

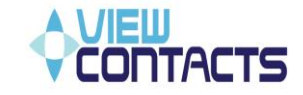

- ViewContacts identifies commonly occurring interactions types:
	- **•** hydrogen bonding
	- **ightarright** ionic pairs
	- **van der Waals contacts**
- ViewContacts identifies many, less well understood interactions types:
	- **Cation-pi**
	- **•** hydrogen bonding to pi-systems
	- **halogen bonding**
	- **•** orthogonal dipolar alignment
	- **EXECTE:** dipolar antiperiplaner interactions
	- **pi-stacking**
	- pi edge-to-face contact
	- **•** hydrogen bonding involving CH groups

### **Pair Interaction Definitions**

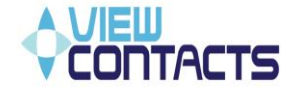

Automatic assignment of SMARTS-based atom types and detection of different types of favourable and unfavourable interactions (with distance & angle constraints, pruning of excess contacts)

#### **Classification of interaction types:**

- **1. hydrogen bond 8. h\_donor-pi**
- **2. metal 9. pi-pi**
- **3. ionic 10. vdW**
- **4. cation-dipole**
- 
- 
- 
- 
- 
- 
- **5. cation-pi 11. unfavourable of 1, 2, 3, 6**
- **6. diploar 12. polar and nonpolar clashes**
- 7. s-**hole bond 13. polar-nonpolar mis-matches**

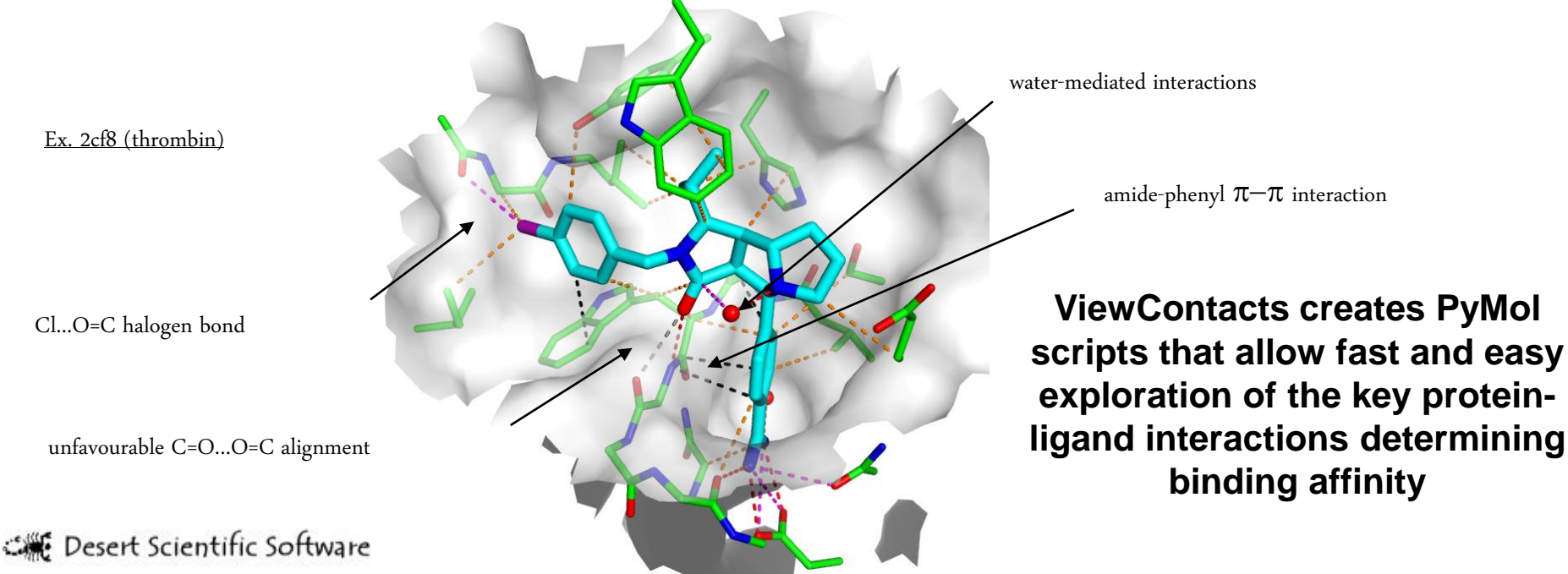

Ex. 2cf8 (thrombin)

Cl...O=C halogen bond

unfavourable C=O...O=C alignment

## **Handling of Water Molecules**

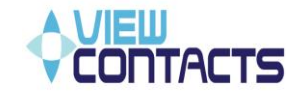

• Scoring of water replacement potential based on deviation from ideal tetrahedral coordination of protein-bound water molecules

$$
Rank = \sum_{n} \left\{ (2.80A/r_n) + \left[ \sum_{m} \cos(\Theta_{Td} - \Theta_{nm}) \right] / 6 \right\}
$$

- Rank scores:
	- 1 ideal H-bond: 1
	- 2 ideal H-bonds: 2.3
	- 3 ideal H-bonds: 4.0
	- tetrahedral coordination: 6.0
- Maximum of 4 protein atoms is counted  $(≤$ 2 donors and ≤ 2 acceptors). Any angle less than  $60^\circ$  is rejected

#### **Color-coding of Rank score in PyMol:**

- **1. green: 0 - 2.3 (easy to replace)**
- **2. amber: 2.3 - 4.0 (possible to replace with suitable polar functionalities)**
- **3. red: 4.0 - 6.0 (unlikely to replace)**

Suff Desert Scientific Software

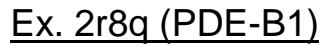

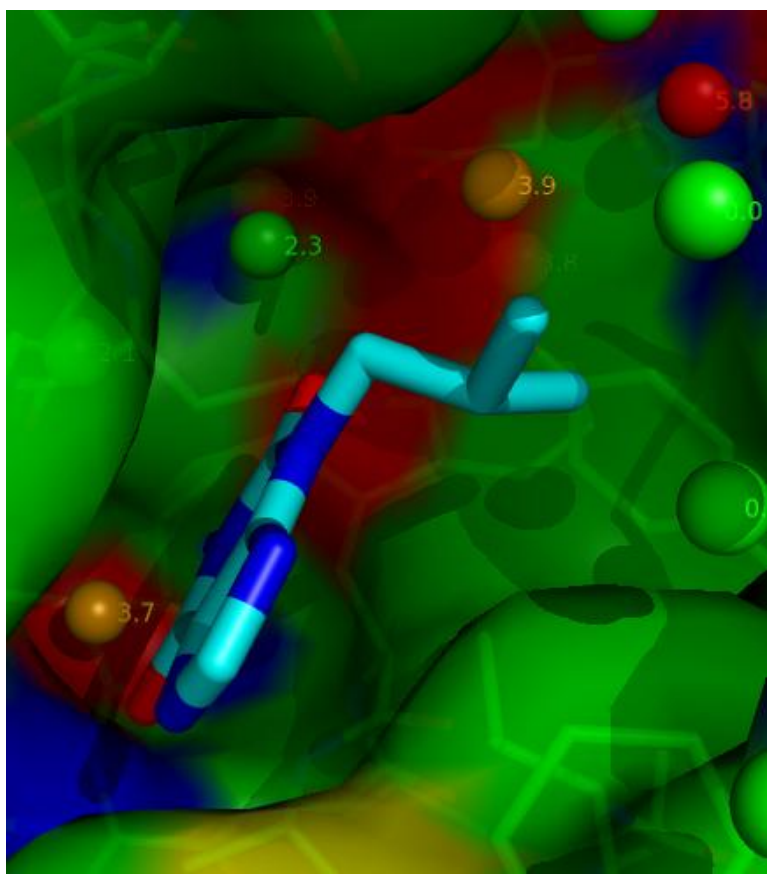

**Rank scores provide easy identification of bound water molecules that can be targeted in ligand design experiments**

#### **Identification of Unfavourable Interactions**

• Unfavourable contact if aploar ligand atom replaced by a water molecule fulfills hydrogen bonding requirements

• Distances and angles are checked for all polar/apolar close-contact pairs

• Solvent exposure of each atom is taken into account when testing for unfavourable contacts

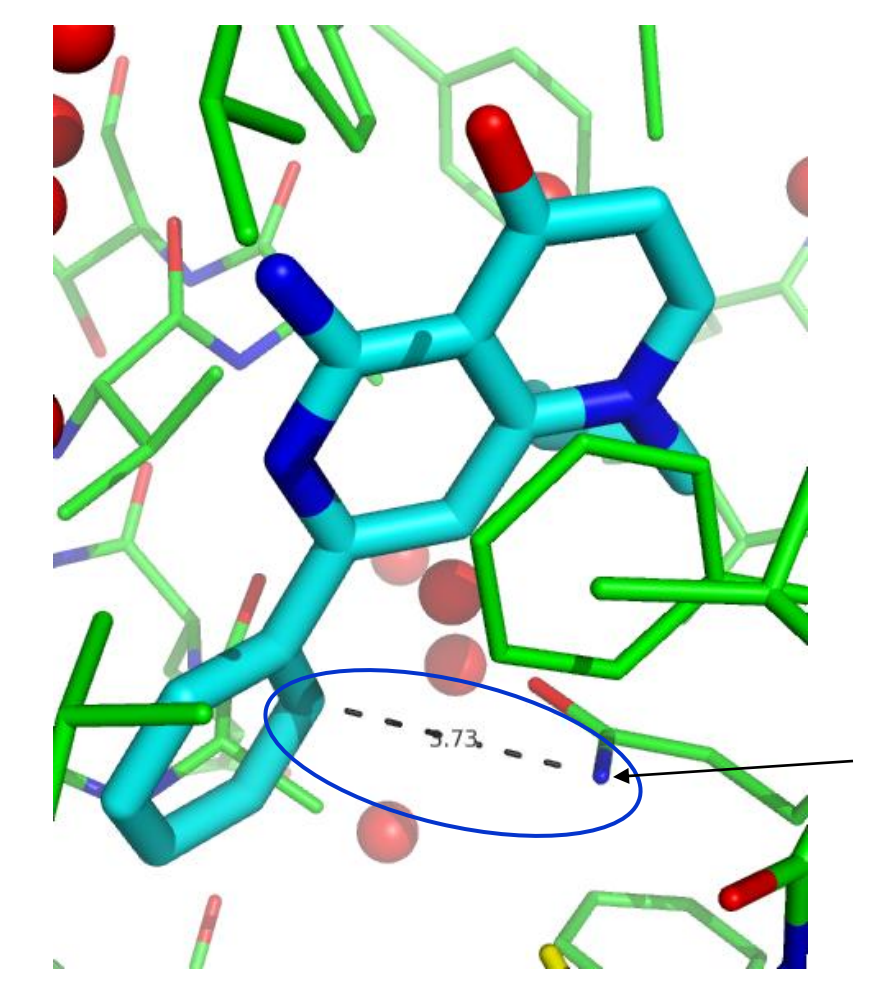

Ex. 3hdz (PDE-5)

No hydrogen bond partner for this buried N atom in the binding site  $\rightarrow$  contact highlighted as an unfav. interaction

Allows for the detection of desolvation penalties that negatively affect target binding

#### **VCWeb**

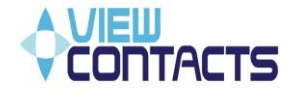

▐▕▅▕K▕▆▕▛▕⋗▕▕▅▏S▕<del>V</del>

#### VCWeb is an easy-to-use web based application for running ViewContacts

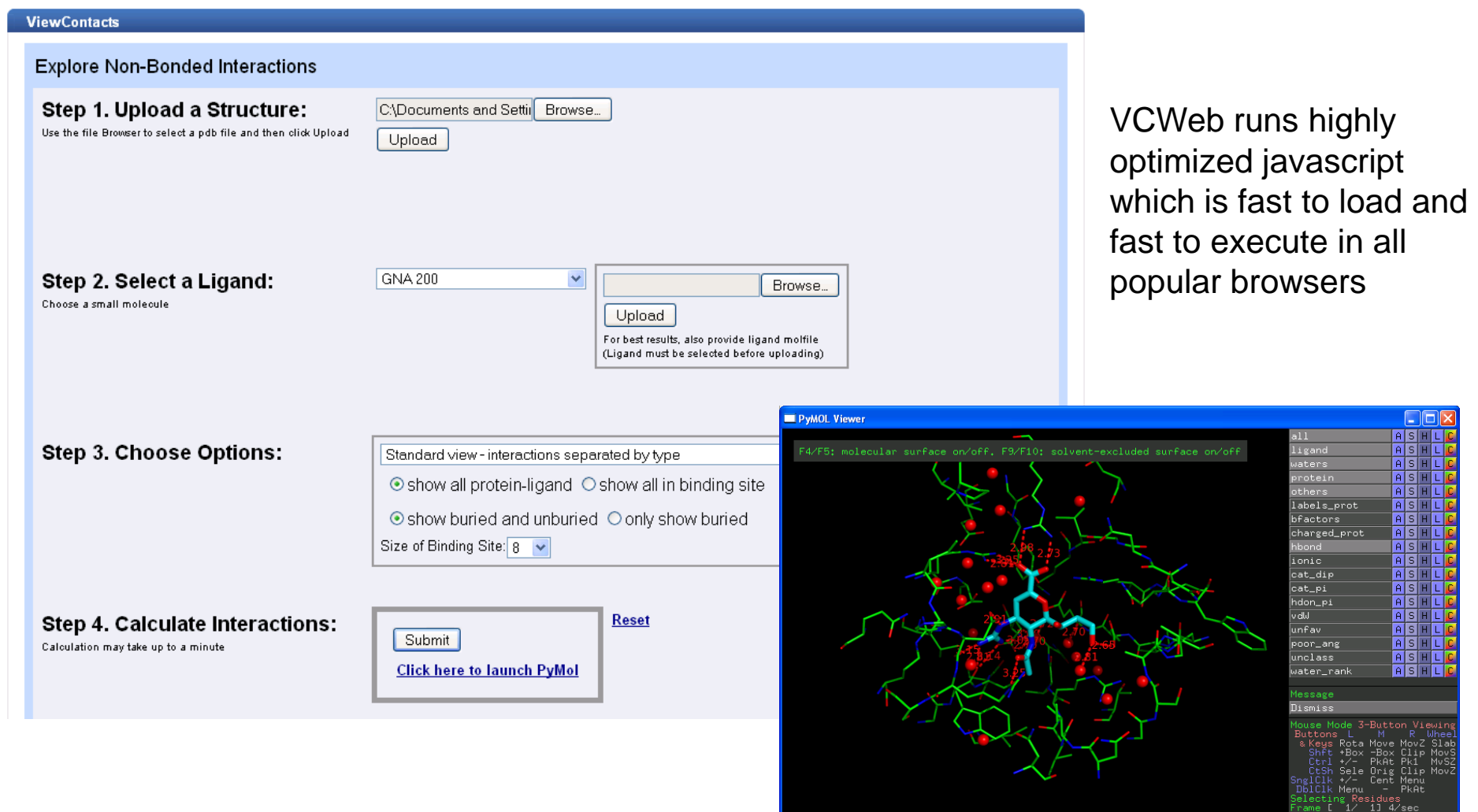

Suff Desert Scientific Software

PyMOL>\_

### **Additional Features**

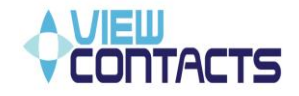

- Any HET group in any domain of any pdb file can be explored
- Size of viewed binding site can be modified
- Interactions can be grouped into different schemes, according to requirements
- Interactions can be further sub-divided into strong/weak
- All interactions within a binding site can be viewed
- Buried contacts can be viewed separately from solvated contacts
- Water mediated hydrogen bonds can be highlighted
- Can easily read results from docking studies, with poses stored in sdf file(s)
- PyMol script creates molecular surface, solvent excluded surface, short-cuts for viewing temperature factors and much more
- Bond orders from input sdf file, cif library, or detected using automated methods
- SMARTS definitions can handle tautomers
- SMARTS definitions and the angle and distance constraints, can be easily customized/extended
- Easily linked with Proasis2 and Proasis3, DesertSci's Protein Structure Database and Visualization System, including viewing of interactions in overlayed complexes
- Available as both a web based system and a command line tool for Linux systems

#### **References**

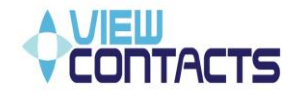

*Amadasi et al., J. Med. Chem. 51, 1063 (2008)*

*Auffinger et al., Proc. Natl Acad. Sci. U.S.A. 101, 16789 (2004)*

*Bissantz et al., J. Med. Chem., (2010)*

*Desert Scientific Software – www.desertsci.com*

*Mayer et al., Angew. Chem. Int. Ed., 42, 1210 (2003)*

*Paullini et al., Angew. Chem. Int. Ed., 44, 1788 (2005)*

*PyMol – www.pymol.org*

#### **Acknowledgments**

Dr. Bernd Kuhn, F.Hoffmann-La Roche Ltd

Scientists of F.Hoffmann-La Roche Ltd for extensive testing